# **PROYECTO HOMBRE**

**POLÍTICA DE COOKIES**

Nuestra web utiliza cookies que permitirán mejorar su experiencia como usuario mediante el análisis de tus hábitos de navegación y en cumplimiento de la Ley 34/2002, de 11 de julio de servicios de la sociedad de la información y de comercio electrónico (LSSICE) que posteriormente fue modificada por el Real Decreto-Ley 13/2012 de 30 de marzo y por la Ley 9/2014, de 9 de mayo, de Telecomunicaciones vamos a informarle sobre que son, cuales utilizamos en nuestra web, como eliminarlas y finalmente le pediremos el consentimiento para su uso.

### **INFORMACIÓN**

### **¿QUÉ SON LAS COOKIES?**

Son pequeños archivos de texto y números que se descargan e instalan automáticamente en su ordenador o en su móvil o tableta a través de tu navegador (Internet Explorer, Firefox, Chrome, Safari…) o a través de una aplicación Flash.

Las cookies permiten que las webs le "recuerden", ya sea durante una visita o durante varias visitas y almacenen información sobre sus preferencias para ofrecerle una experiencia personalizada, más fácil y más rápida. Solamente el servidor que la instaló podrá leer su contenido -que, por otra parte, será anónimo.

Aunque se instalen en su disco duro, al ser sólo texto o números, no son capaces por sí mismas de acceder a información personal de su ordenador, ni a trasmitir virus, tan sólo rastrean la navegación sobre un sitio web concreto.

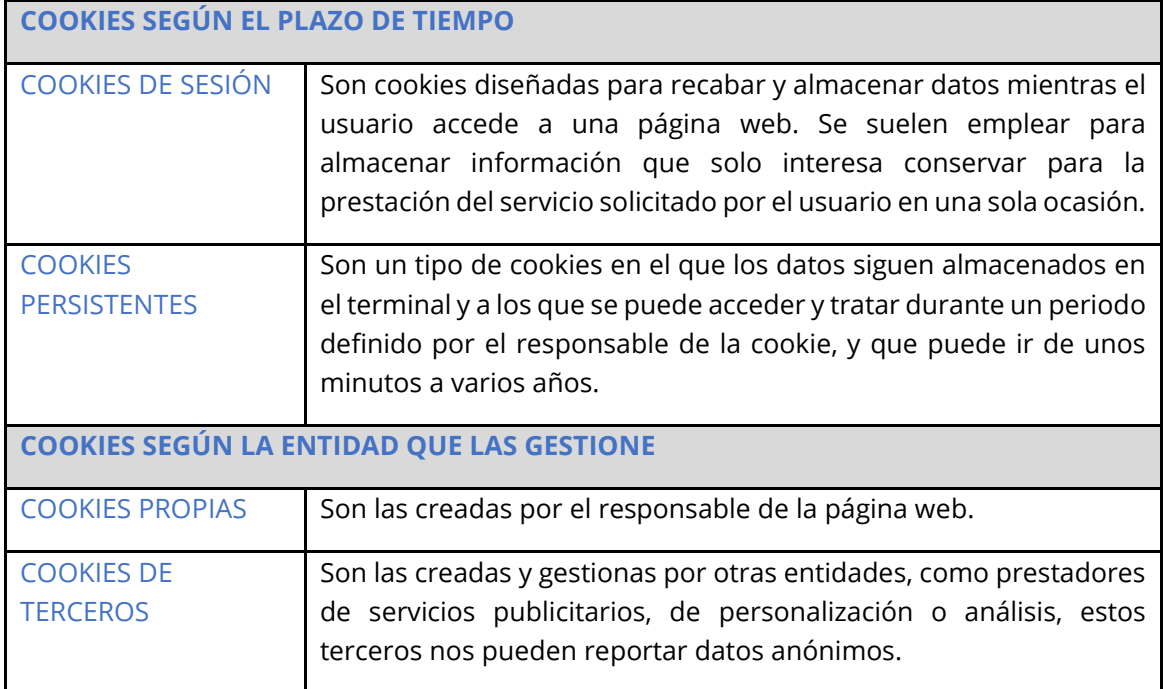

#### **A continuación, le explicamos cuáles son las cookies según su función.**

# PROYECTO HOMBRE

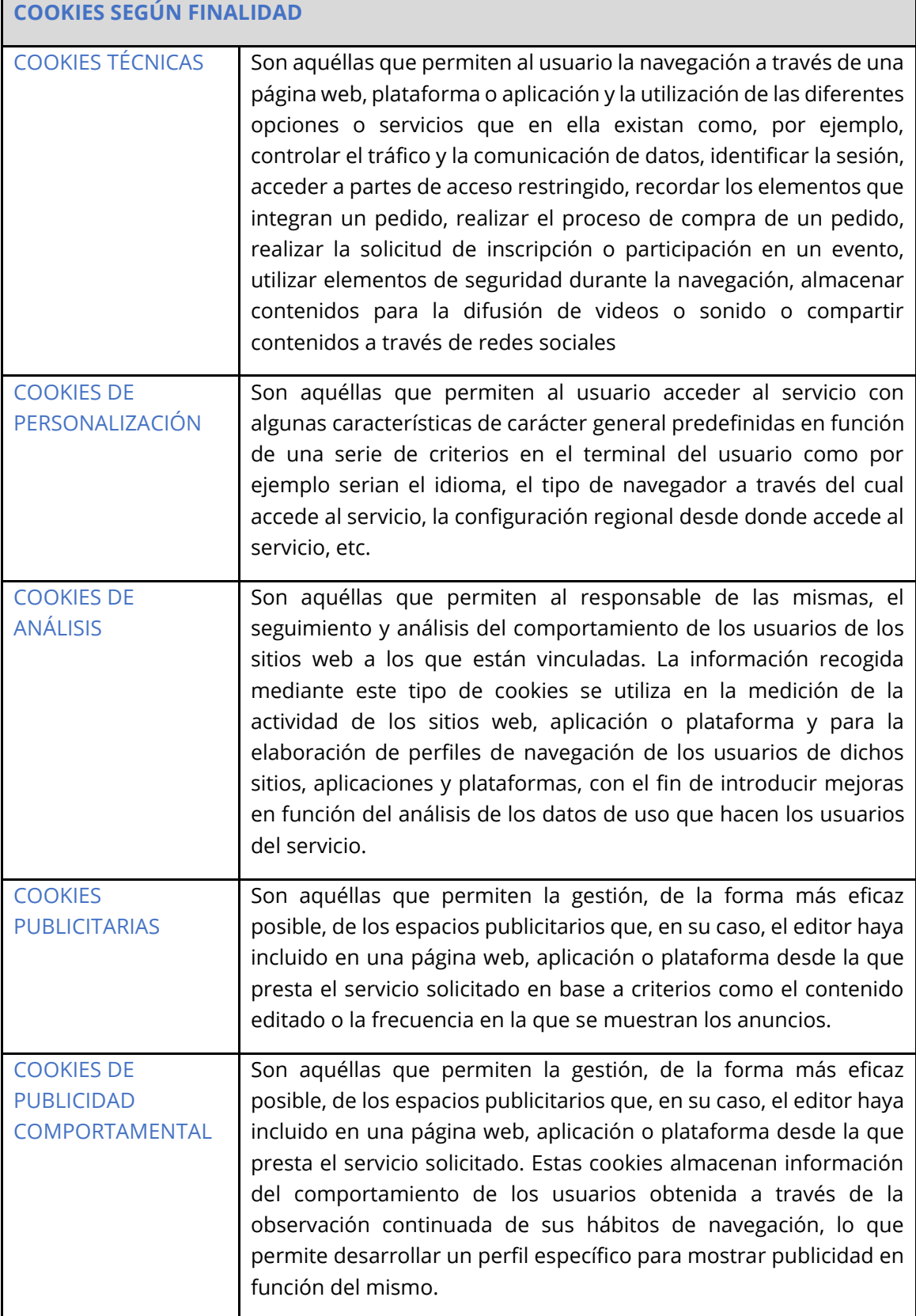

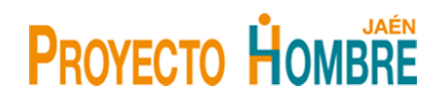

#### **OTRAS DEFINICIONES:**

#### **¿Qué son los faros web, también conocidos como balizas web, y cómo trabajan?**

Un **faro web** es un archivo con una imagen clara que ayuda a hacer un seguimiento de tu navegación en una web concreta o en un grupo de webs. Los faros web también tienen el nombre de balizas web y normalmente los utilizan las webs que recurren a una tercera parte para monitorizar el tráfico y hacer seguimiento de los servicios.

Un **widget** es una pequeña aplicación o programa, usualmente presentado en archivos o ficheros pequeños que son ejecutados por un motor de *widgets*. Entre sus objetivos está facilitar acceso a funciones frecuentemente usadas y proveer de información visual.

**Web widgets:** partes de código que representan funcionalidades o contenidos que pueden ser instalados y ejecutados en tu página de manera sencilla.

**Web Beacons:** también conocidos como *web bugs*, los "web beacons" suelen ser pequeñas imágenes colocadas dentro del código fuente de las páginas web de un sitio y se utilizan de una forma similar a las *cookies*, normalmente para medir el tráfico de usuarios que visitan la web.

A continuación, vamos a explicarle de manera breve y entendible los diferentes servicios que utilizamos en nuestra web y que, a su vez, utilizan cookies para prestar los servicios analíticos y sociales que utilizamos en www.proyectohombrejaen.org con la finalidad de mejorar la web, analizando el tráfico y permitiéndole compartir sus contenidos en las diferentes redes sociales. En todo caso, cada usuario podrá configurar su navegador para que rechace la instalación de las cookies como se indica más abajo.

**COOKIES PROPIAS** Utilizamos una herramienta denominada Cookielaw que instala una cookie necesaria (**UUID#)** cuando usted acepta nuestra política de cookies con el fin de recordar, si nos vuelve a visitar, su aceptación. Si desea desinstalar esta cookie se lo indicamos abajo en el apartado Desactivación de las cookies. Debe usted tener en cuenta asimismo que algunos de los servicios externos que utilizamos podrían cargar sus cookies en nuestro dominio para poder ofrecer el servicio.

#### **COOKIES DE TERCEROS**

#### **GOOGLE ANALITYCS. Estadística.**

Google Analytics es una herramienta de análisis web que nos permite saber el grado de implicación de los usuarios con el sitio web.

La información recogida mediante este tipo de cookies se utiliza en la medición de la actividad de los sitios web, y para la elaboración de perfiles de navegación de los usuarios de dichos sitios, con el fin de introducir mejoras en función de dicho análisis.

Puede obtener más información sobre la política de privacidad de Google Analitycs [aquí.](http://www.google.es/intl/es_ALL/analytics/learn/privacy.html)

# **PROYECTO HOMBRE**

#### **CONSENTIMIENTO**

Para que podamos instalar cualquier cookie que no sea "necesaria" en su ordenador, debemos contar con su consentimiento, y éste puede solicitarse expresamente o bien, una vez informado, si decide continuar con su visita a nuestra web consideraremos que nos da su consentimiento.

**Revocación del consentimiento:** Si más adelante decide revocar el consentimiento tan sólo debe pinchar el botón residual de cookies, ir a "más información" y configurar su navegador para que rechace las cookies, y también deberá borrar el "historial" para eliminar las ya instaladas.

Si por cualquier motivo usted decide que no quiere que se instalen las cookies en su ordenador, tenemos obligación de informarle sobre cómo hacerlo y cómo configurar su navegador para ello. A continuación, le facilitamos los enlaces para la configuración de las cookies en los principales navegadores.

#### **Desactivación de las cookies.**

Aquí tiene los enlaces con la información necesaria para desactivar las cookies de los navegadores más utilizados:

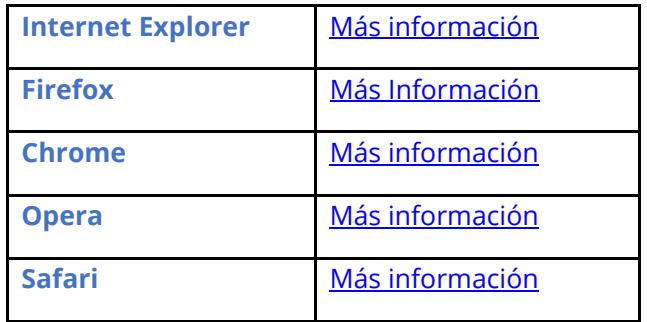

También puede usted aplicar la extensión "[Ghostery](https://www.ghostery.com/)" a su navegador y bloquear individualmente aquellas cookies, plugins y widgest que no le interesen.

## En cualquier caso, **recomendamos hacer una limpieza del historial de navegación y de las cookies de su ordenador de manera sistemática**.

Las cookies de terceros podrán ser modificadas, implementadas o anuladas por ellos mismos sin que nos lo notifiquen, por lo que no podemos hacernos responsables de que la información esté perfectamente actualizada en todo momento según la ley establece. No obstante, para ofrecerle un mejor servicio de información hemos enlazado las políticas de cookies y privacidad de estos terceros con la finalidad de que las puedas consultar en cualquier momento en su versión más actualizada y por nuestra parte iremos revisándola periódicamente para actualizar nuestros textos.

La política de cookies podrá ser modificada por el titular del dominio por lo que recomendamos su lectura con cada entrada a la Web.

15/02/2019